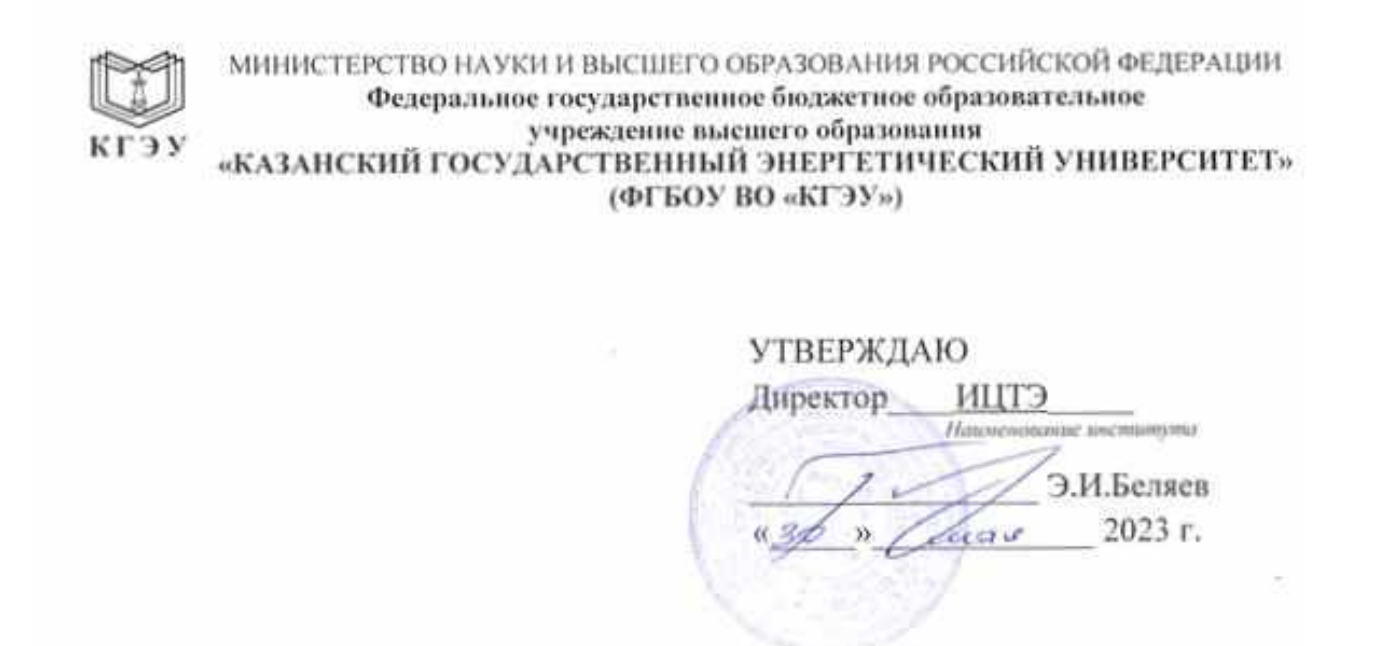

### **РАБОЧАЯ ПРОГРАММА ДИСЦИПЛИНЫ**

Б1.В.ДЭ.01.01.02. Электронные и микропроцессорные устройства мехатронных систем

*( Код и наименование дисциплины в соответствии с РУП)*

Направление подготовки 15.03.06 Мехатроника и робототехника

(*Код и наименование направления подготовки*)

Квалификация \_\_\_\_\_\_\_\_\_\_\_\_\_ Бакалавр\_\_\_\_\_\_\_\_\_\_\_\_\_\_\_\_\_\_\_\_\_\_\_\_\_\_

(*Бакалавр / Магистр*)

# Программу разработал(и):

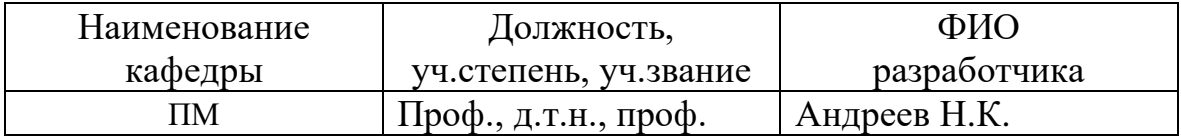

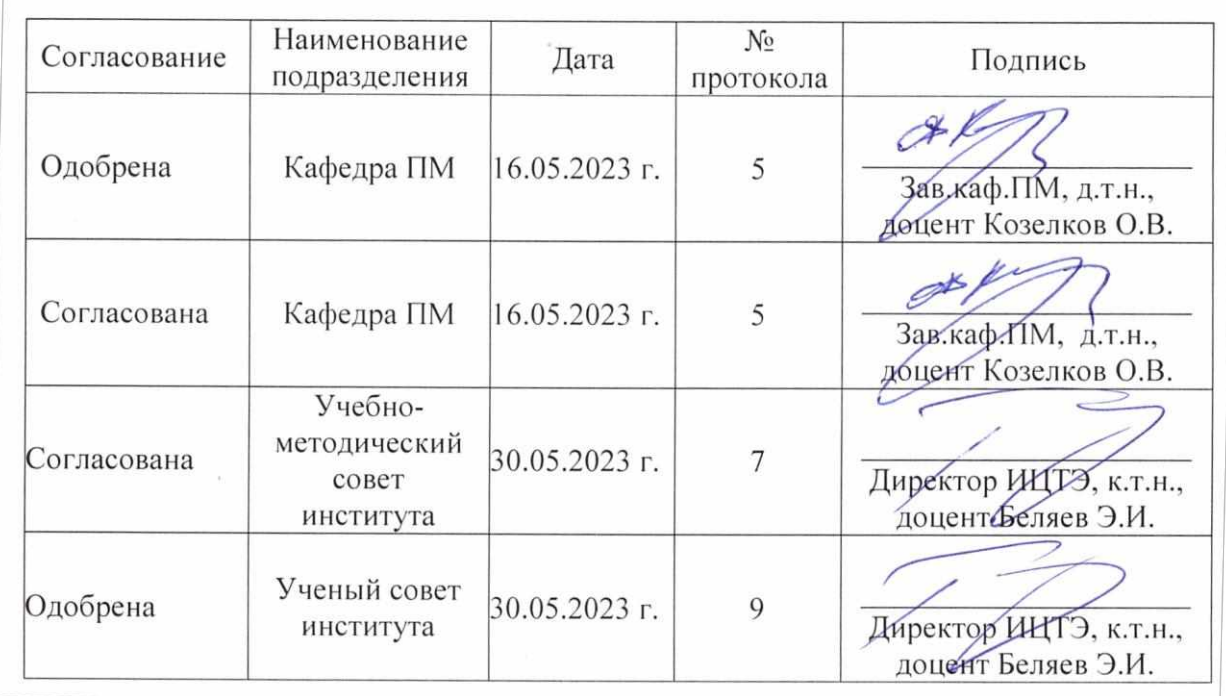

Целью освоения дисциплины Электронные и микропроцессорные устройства мехатронных систем является:

является подготовка специалистов к научно-исследовательской и проектной работе и творческой инновационной деятельности в области разработки и эксплуатации управляемых электромеханических и технологических систем, включающих электрические, электромеханические, механические и информационные преобразователи и устройства, предназначенные для преобразования электрической энергии в механическую; мехатронных и робототехнических систем и систем управления мехатронными и робототехническими модулями и системами, а также формирование навыков решения задач в области интеграции знаний применительно к проектированию средств мехатроники и робототехники и их систем управления, к активному участию в инновационной деятельности предприятий и организаций.

Задачами дисциплины являются:

• научить обучающихся самостоятельно проводить элементарные лабораторные

исследования электронных и микропроцессорных устройств мехатронных систем и робототехнических комплексов;

• сформировать у обучающихся устойчивое представление о современных устройствах контроля и управления мехатронных систем и робототехнических комплексов, принципах управления;

дать информацию о важнейших объектах профессиональной деятельности бакалавра - управляемых электромеханических и технологических системах, включающих электрические, электромеханические, механические и информационные преобразователи и устройства, предназначенные для преобразования электрической энергии в механическую.

Компетенции и индикаторы, формируемые у обучающихся:

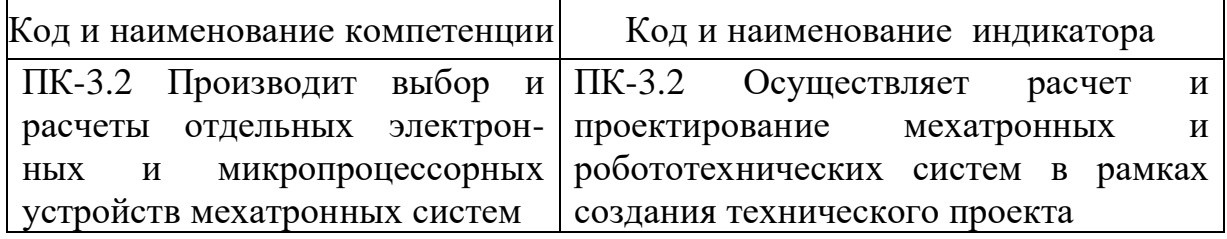

### **2. Место дисциплины в структуре ОП**

Предшествующие дисциплины (модули), практики, НИР, др.

– 5 сем. - Б1.В.01.02 Основы мехатроники и робототехники;

- 6 сем. - Б1.В.01.04.Управление мехатронными и робототехническими системами.

Дисциплина изучается в 7 семестре.

Последующие дисциплины (модули), практики, НИР, др.

- 7,8 сем. – Б1.В.01.04. Управляемый электропривод мехатронных и робототехнических систем;

- 8 сем. - Б1.В.ДЭ.01.02.06 Оптимальное управление мехатронными системами.

### **3. Структура и содержание дисциплины**

## **3.1. Структура дисциплины**

Для очной формы обучения

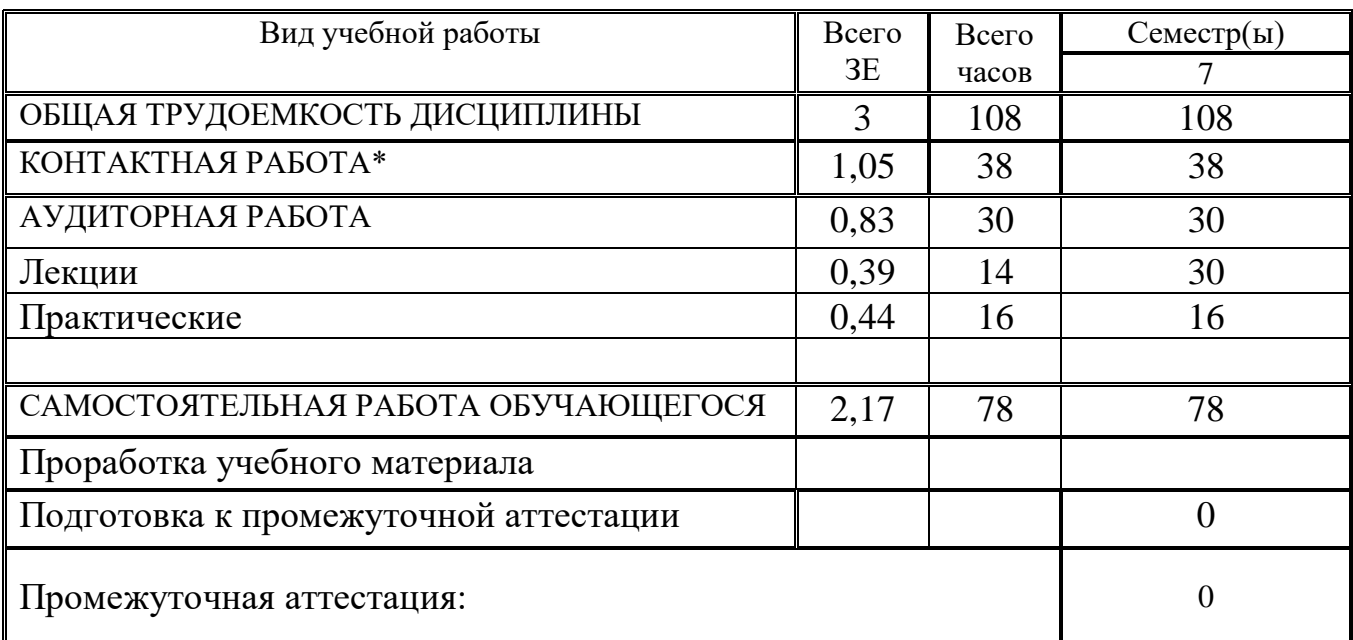

### **3.2. Содержание дисциплины, структурированное по разделам и видам занятий**

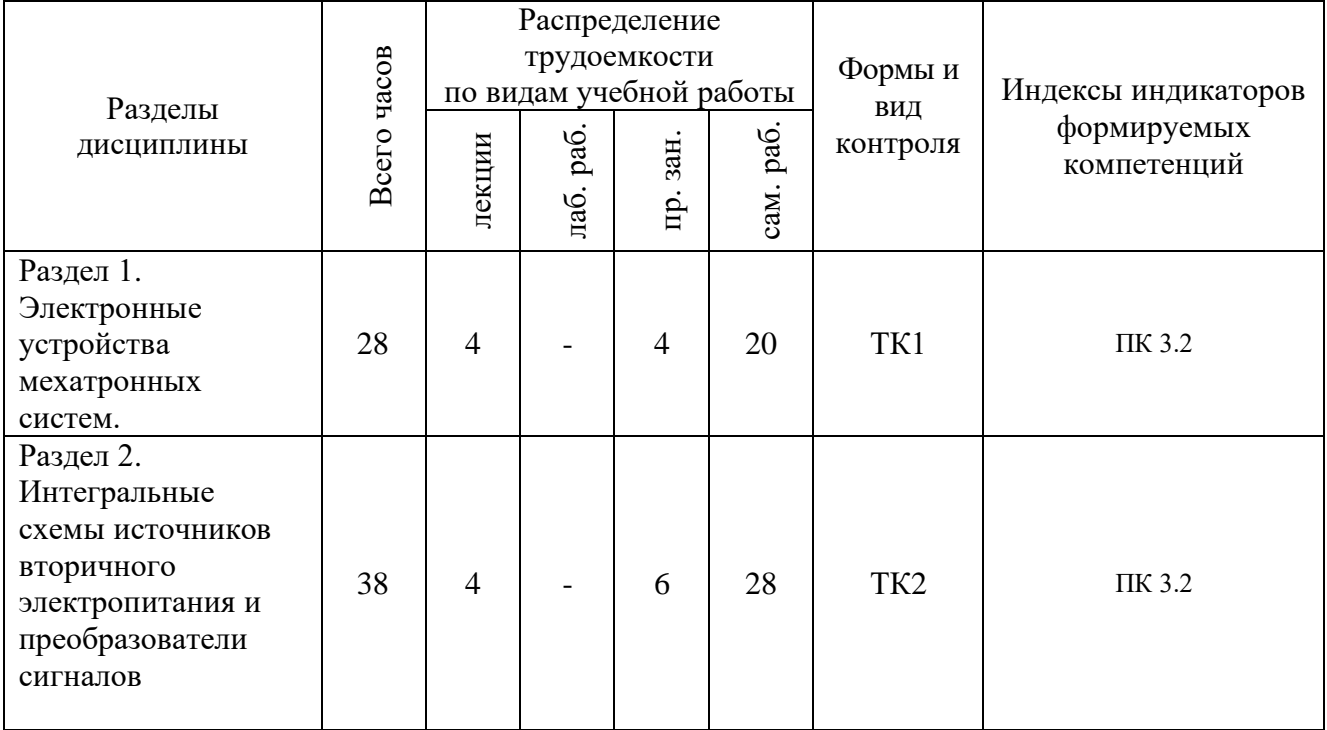

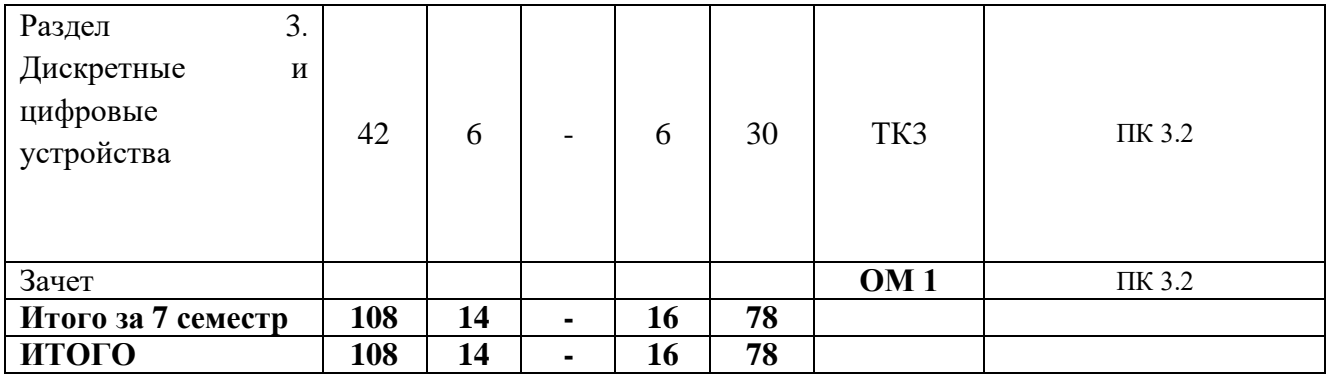

#### **3.3. Содержание дисциплины**

.

#### Раздел 1. **Электронные устройства мехатронных систем.**

Тема 1.1. Введение. Основные понятия и определения. Предмет и задачи курса. Связь курса с другими дисциплинами.

Тема 1.2. Современные тенденции развития микроэлектроники и микропроцессорной техники в приложениях к мехатронике.

Тема 1.3. Структура мехатроных систем.

Тема 1.4. Современные типы операционных усилителей.

Тема 1.4.1. Усилители НЧ и ВЧ.

Тема 1.4.2. Усилители импульсных сигналов.

Тема 1.4.3. Усилители считывания и воспроизведения.

Тема 1.4.4. Усилители индикации.

# Раздел 2**. Интегральные схемы источников вторичного электропитания и преобразователи сигналов**

Тема 2.1. Выпрямители.

Тема 2.2. Преобразователи.

Тема 2.3. Стабилизаторы различного вида.

Тема 2.4. Системы источников вторичного электропитания.

Тема 2.5. Преобразователи частоты.

Тема 2.6. АЦП и ЦАП.

Тема 2.7. Синтезаторы частот.

### Раздел 3. **Дискретные и цифровые устройства**

Тема 3.1. Логические элементы.

Тема 3.2. Цифровые устройства.

Тема 3.3. Коммутаторы.

Тема 3.4. Триггеры.

.

Тема 3.5. Схемы запоминающих устройств.

Тема 3.6. Схемы ПЛИС.

# **3.4. Тематический план практических занятий**

Практика 1. Знакомство с платформой Arduino: аппаратная часть, микроконтроллеры Atmel. Интерфейсы программирования, Цифровые и аналоговые контакты ввода/вывода, источники питания, платы Arduino. Практика 2. Цифровые контакты ввода/вывода, широтно-импульсная

модуляция.

Практика 3. Опрос аналоговых датчиков.

Практика 4. Использование транзисторов и управляемых двигателей: управление двигателем постоянного тока, управление серводвигателем.

Практика 5. Работа со звуковыми источниками: подключение динамика, создание мелодии

Практика 6. Интерфейс USB и последовательный интерфейс

Практика 7. Интерфейсы передачи данных

Практика 8. Беспроводная связь с помощью радиомодулей

## **3.5. Тематический план лабораторных работ**

Данный вид работы не предусмотрен учебным планом.

## **3.6. Курсовой проект /курсовая работа**

Данный вид работы не предусмотрен учебным планом.

## **4. Оценивание результатов обучения**

Оценивание результатов обучения по дисциплине осуществляется в рамках текущего контроля и промежуточной аттестации, проводимых по балльно-рейтинговой системе (БРС).

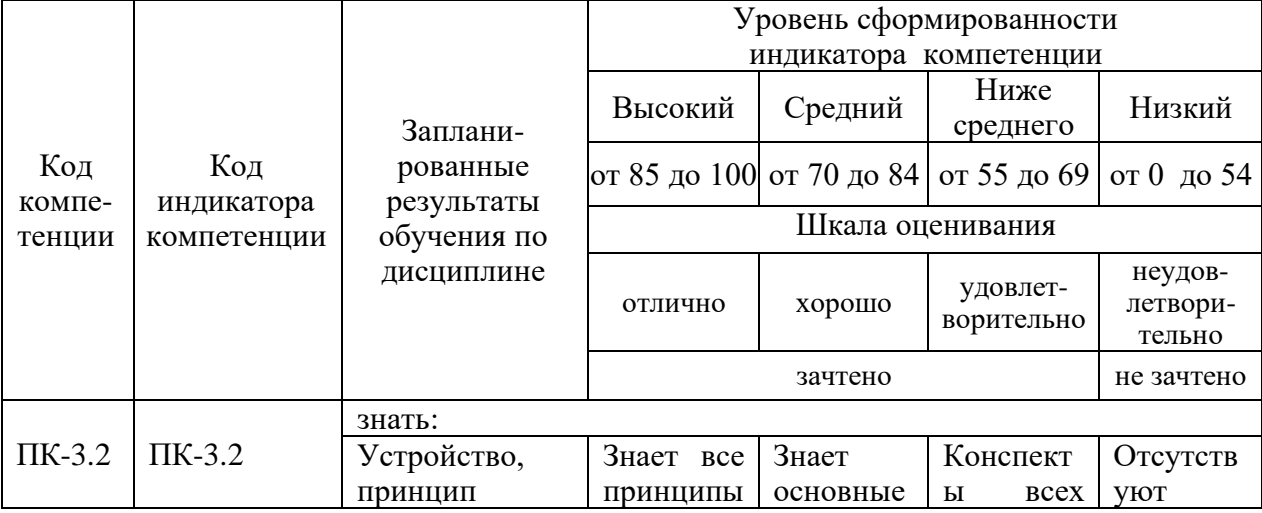

Шкала оценки результатов обучения по дисциплине:

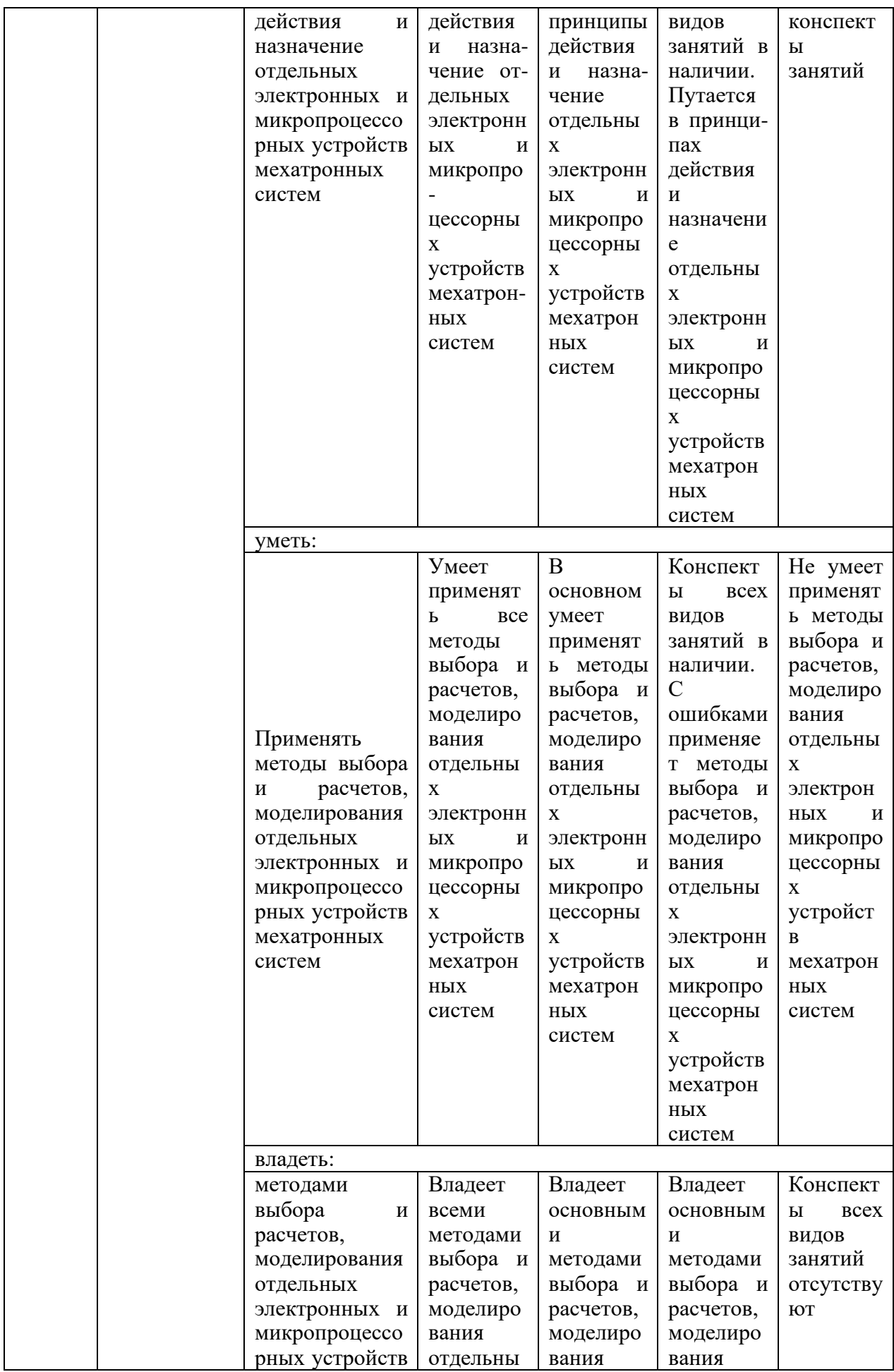

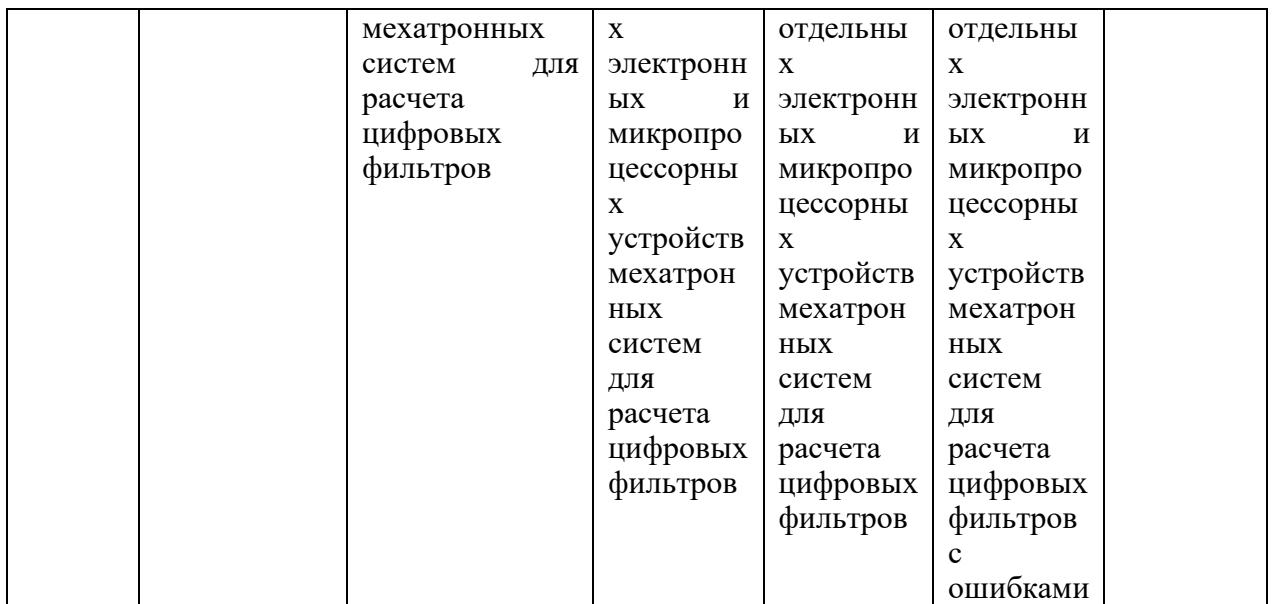

Оценочные материалы для проведения текущего контроля и промежуточной аттестации приведены в Приложении к рабочей программе дисциплины.

Полный комплект заданий и материалов, необходимых для оценивания результатов обучения по дисциплине, хранится на кафедре разработчика.

## **5. Учебно-методическое и информационное обеспечение дисциплины**

### **5.1. Учебно-методическое обеспечение**

### 5.1.1. Основная литература

1. Гильфанов К.Х. Микропроцессорные системы управления: Учебное пособие. – Казань: Казан. гос. энерг. ун-т, 2006.

2. Программные средства микропроцессорного управления объектами мехатронных систем : Методические указания по выполнению лабораторных работ /Сост.: Н.К. Андреев, А.С. Малацион, Р.М. Баязитов. – Казань: Казан. гос. энерг. ун-т, 2018. – 38 с.

5.1.2.Дополнительная литература

1. Нестеров, К.Е. Программирование промышленных контроллеров : учеб.-метод. пособие / К.Е. Нестеров, А.М. Зюзев.— Екатеринбург : Изд-во Урал. ун-та, 2019.— 96 с. : ил.

2. Siemens. Программируемые логические контроллеры. Ч.1. Аппаратные и программные средства ПЛК.

3. Siemens. Программируемые логические контроллеры. Ч.2. Программирование ПЛК.

4. Siemens. Программируемые логические контроллеры. Ч.3. Основы разработки программ для ПЛК. / УИЦ ЗАО «Экоинвент»

(Примечание: *Любая другая литература, которая рекомендуется лектором по данной дисциплине).*

## **5.2. Информационное обеспечение**

5.2.1. Электронные и интернет-ресурсы

https://e.lanbook.com/

5.2.2. Профессиональные базы данных / Информационно-справочные системы

Нет

5.2.3. Лицензионное и свободно распространяемое программное обеспечение дисциплины

MatLab, программы в пакете STEP 7-Micro/WIN 32.

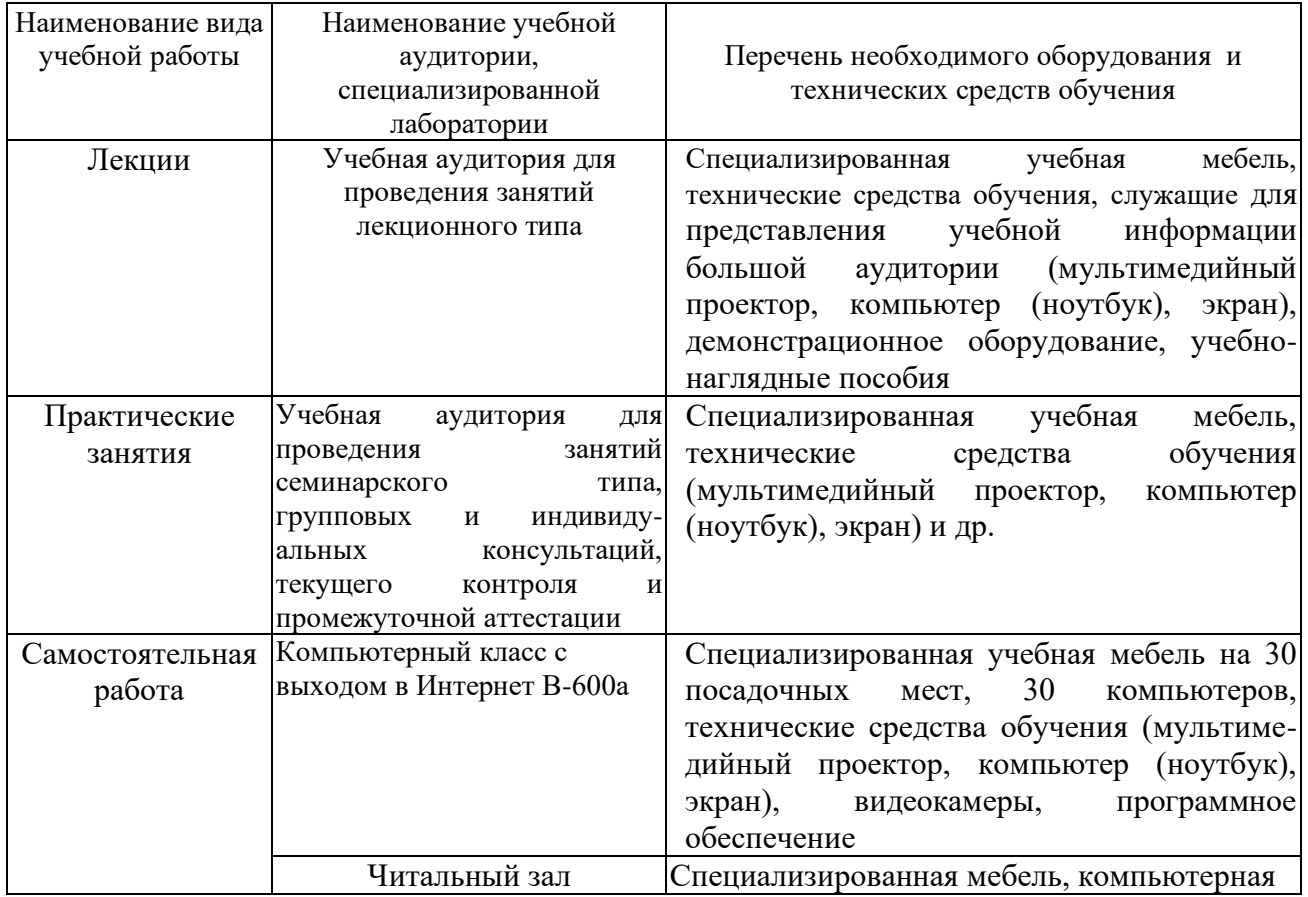

## **6. Материально-техническое обеспечение дисциплины**

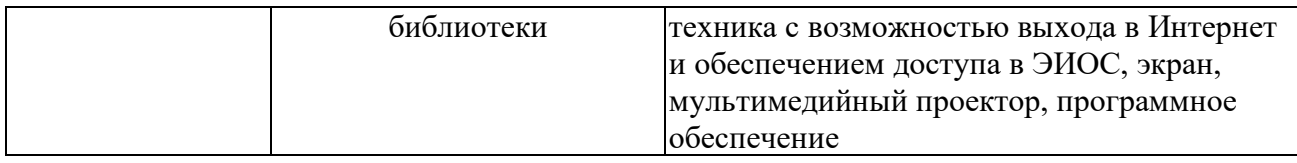

## **7. Особенности организации образовательной деятельности для лиц с ограниченными возможностями здоровья и инвалидов**

Лица с ограниченными возможностями здоровья (ОВЗ) и инвалиды имеют возможность беспрепятственно перемещаться из одного учебно-лабораторного корпуса в другой, подняться на все этажи учебно-лабораторных корпусов, заниматься в учебных и иных помещениях с учетом особенностей психофизического развития и состояния здоровья.

Для обучения лиц с ОВЗ и инвалидов, имеющих нарушения опорнодвигательного аппарата, обеспечены условия беспрепятственного доступа во все учебные помещения. Информация о специальных условиях, созданных для обучающихся с ОВЗ и инвалидов, размещена на сайте университета [www//kgeu.ru.](http://www.kgeu.ru/) Имеется возможность оказания технической помощи ассистентом, а также услуг сурдопереводчиков и тифлосурдопереводчиков.

Для адаптации к восприятию лицами с ОВЗ и инвалидами с нарушенным слухом справочного, учебного материала по дисциплине обеспечиваются следующие условия:

- для лучшей ориентации в аудитории, применяются сигналы оповещения о начале и конце занятия (слово «звонок» пишется на доске);

- внимание слабослышащего обучающегося привлекается педагогом жестом (на плечо кладется рука, осуществляется нерезкое похлопывание);

- разговаривая с обучающимся, педагогический работник смотрит на него, говорит ясно, короткими предложениями, обеспечивая возможность чтения по губам.

Компенсация затруднений речевого и интеллектуального развития слабослышащих обучающихся проводится путем:

- использования схем, диаграмм, рисунков, компьютерных презентаций с гиперссылками, комментирующими отдельные компоненты изображения;

- регулярного применения упражнений на графическое выделение существенных признаков предметов и явлений;

- обеспечения возможности для обучающегося получить адресную консультацию по электронной почте по мере необходимости.

Для адаптации к восприятию лицами с ОВЗ и инвалидами с нарушениями зрения справочного, учебного, просветительского материала, предусмотренного образовательной программой по выбранному направлению подготовки, обеспечиваются следующие условия:

- ведется адаптация официального сайта в сети Интернет с учетом особых потребностей инвалидов по зрению, обеспечивается наличие крупношрифтовой справочной информации о расписании учебных занятий;

- педагогический работник, его собеседник (при необходимости), присутствующие на занятии, представляются обучающимся, при этом каждый раз называется тот, к кому педагогический работник обращается;

- действия, жесты, перемещения педагогического работника коротко и ясно комментируются;

- печатная информация предоставляется крупным шрифтом (от 18 пунктов), тотально озвучивается;

- обеспечивается необходимый уровень освещенности помещений;

- предоставляется возможность использовать компьютеры во время занятий и право записи объяснений на диктофон (по желанию обучающихся).

Форма проведения текущей и промежуточной аттестации для обучающихся с ОВЗ и инвалидов определяется педагогическим работником в соответствии с учебным планом. При необходимости обучающемуся с ОВЗ, инвалиду с учетом их индивидуальных психофизических особенностей дается возможность пройти промежуточную аттестацию устно, письменно на бумаге, письменно на компьютере, в форме тестирования и т.п., либо предоставляется дополнительное время для подготовки ответа.

#### **8. Методические рекомендации для преподавателей по организации воспитательной работы с обучающимися.**

Методическое обеспечение процесса воспитания обучающихся выступает одним из определяющих факторов высокого качества образования. Преподаватель вуза, демонстрируя высокий профессионализм, эрудицию, четкую гражданскую позицию, самодисциплину, творческий подход в решении профессиональных задач, в ходе образовательного процесса способствует формированию гармоничной личности.

При реализации дисциплины преподаватель может использовать следующие методы воспитательной работы:

- методы формирования сознания личности (беседа, диспут, внушение, инструктаж, контроль, объяснение, пример, самоконтроль, рассказ, совет, убеждение и др.);

- методы организации деятельности и формирования опыта поведения (задание, общественное мнение, педагогическое требование, поручение, приучение, создание воспитывающих ситуаций, тренинг, упражнение, и др.);

- методы мотивации деятельности и поведения (одобрение, поощрение социальной активности, порицание, создание ситуаций успеха, создание ситуаций для эмоционально-нравственных переживаний, соревнование и др.)

При реализации дисциплины преподаватель должен учитывать следующие направления воспитательной деятельности:

*Гражданское и патриотическое воспитание:*

- формирование у обучающихся целостного мировоззрения, российской идентичности, уважения к своей семье, обществу, государству, принятым в семье и обществе духовно-нравственным и социокультурным ценностям, к национальному, культурному и историческому наследию, формирование стремления к его сохранению и развитию;

- формирование у обучающихся активной гражданской позиции, основанной на традиционных культурных, духовных и нравственных ценностях российского

общества, для повышения способности ответственно реализовывать свои конституционные права и обязанности;

- развитие правовой и политической культуры обучающихся, расширение конструктивного участия в принятии решений, затрагивающих их права и интересы, в том числе в различных формах самоорганизации, самоуправления, общественно-значимой деятельности;

- формирование мотивов, нравственных и смысловых установок личности, позволяющих противостоять экстремизму, ксенофобии, дискриминации по социальным, религиозным, расовым, национальным признакам, межэтнической и межконфессиональной нетерпимости, другим негативным социальным явлениям.

*Духовно-нравственное воспитание:*

- воспитание чувства достоинства, чести и честности, совестливости, уважения к родителям, учителям, людям старшего поколения;

- формирование принципов коллективизма и солидарности, духа милосердия и сострадания, привычки заботиться о людях, находящихся в трудной жизненной ситуации;

- формирование солидарности и чувства социальной ответственности по отношению к людям с ограниченными возможностями здоровья, преодоление психологических барьеров по отношению к людям с ограниченными возможностями;

- формирование эмоционально насыщенного и духовно возвышенного отношения к миру, способности и умения передавать другим свой эстетический опыт.

*Культурно-просветительское воспитание:*

- формирование эстетической картины мира;

- формирование уважения к культурным ценностям родного города, края, страны;

- повышение познавательной активности обучающихся.

*Научно-образовательное воспитание:*

- формирование у обучающихся научного мировоззрения;

- формирование умения получать знания;

- формирование навыков анализа и синтеза информации, в том числе в профессиональной области.

# **Вносимые изменения и утверждения на новый учебный год**

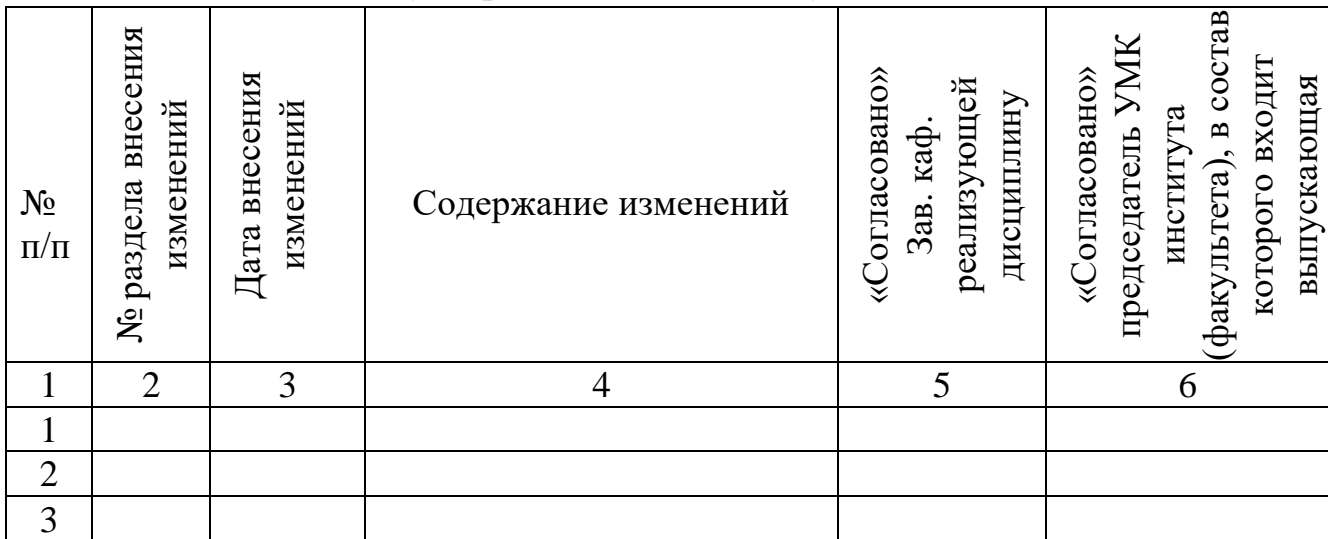

*Приложение к рабочей программе дисциплины*

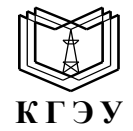

МИНИСТЕРСТВО НАУКИ И ВЫСШЕГО ОБРАЗОВАНИЯ РОССИЙСКОЙ ФЕДЕРАЦИИ **Федеральное государственное бюджетное образовательное учреждение высшего образования «КАЗАНСКИЙ ГОСУДАРСТВЕННЫЙ ЭНЕРГЕТИЧЕСКИЙ УНИВЕРСИТЕТ» (ФГБОУ ВО «КГЭУ»)**

# **ОЦЕНОЧНЫЕ МАТЕРИАЛЫ по дисциплине**

Б1.В.01.03 Цифровая обработка сенсорной информации

*(Наименование дисциплины в соответствии с учебным планом)*

г. Казань, 2023

Оценочные материалы по дисциплине, предназначенны для оценивания результатов обучения на соответствие индикаторам достижения компетенций.

Оценивание результатов обучения по дисциплине осуществляется в рамках текущего контроля (ТК) и промежуточной аттестации, проводимых по балльно-рейтинговой системе (БРС).

## **1.Технологическая карта**

Семестр 1

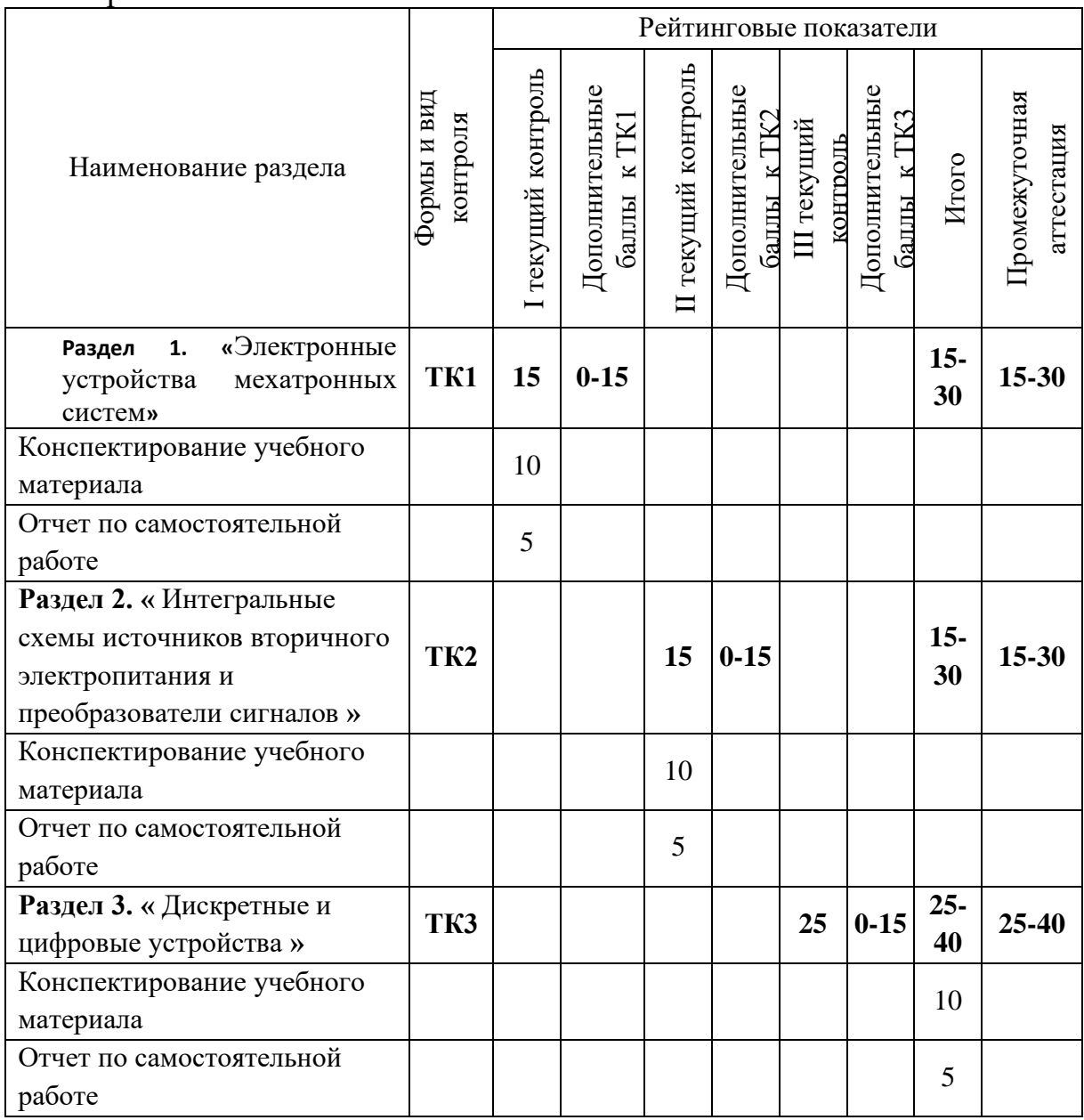

#### **2. Оценочные материалы текущего контроля и промежуточной аттестации** Шкала оценки результатов обучения по дисциплине:

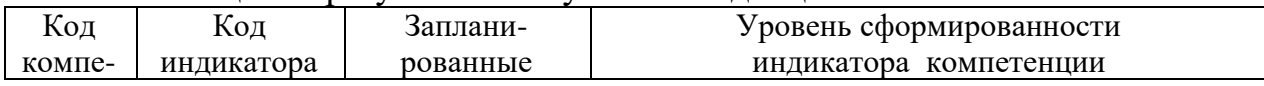

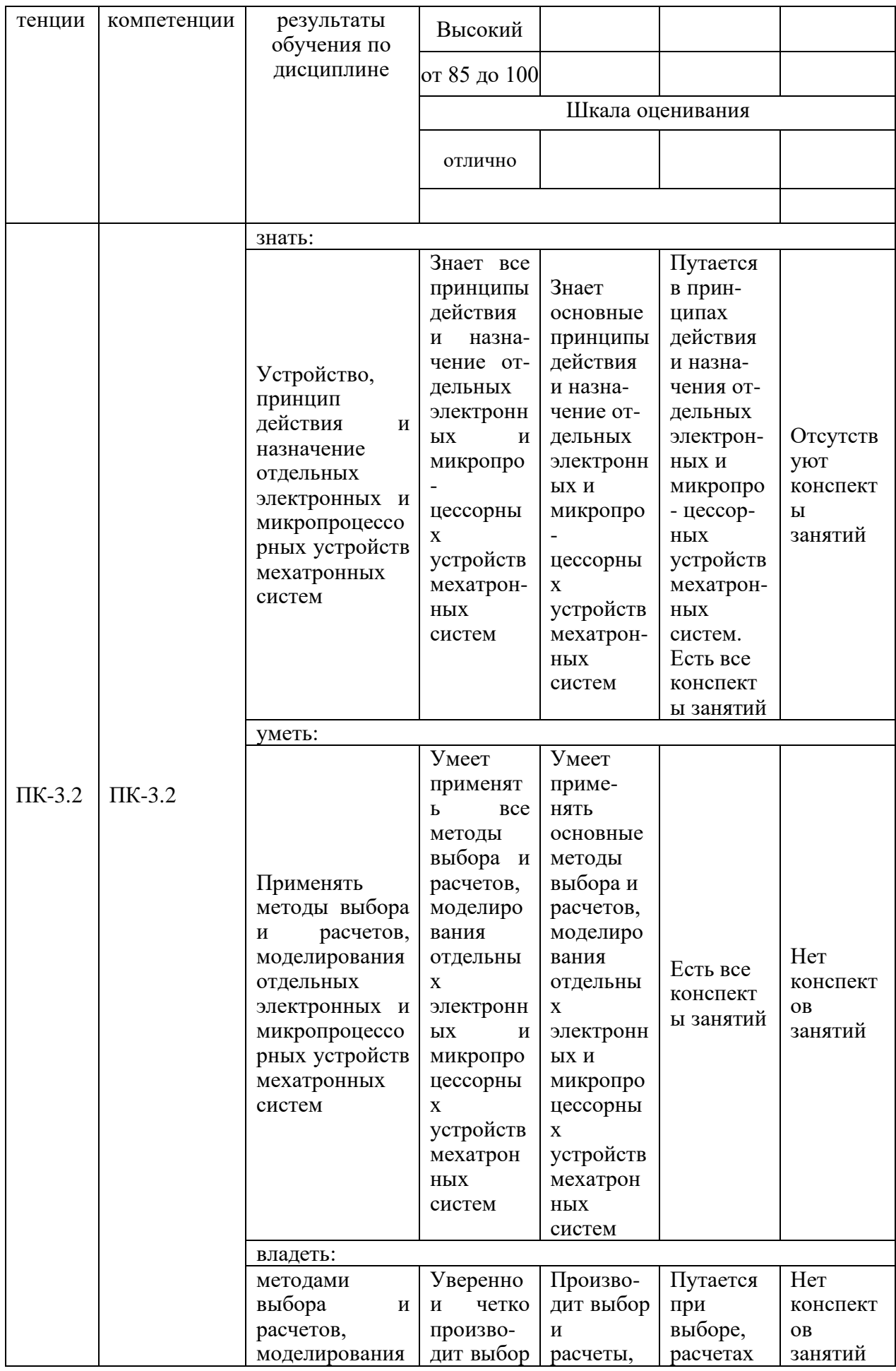

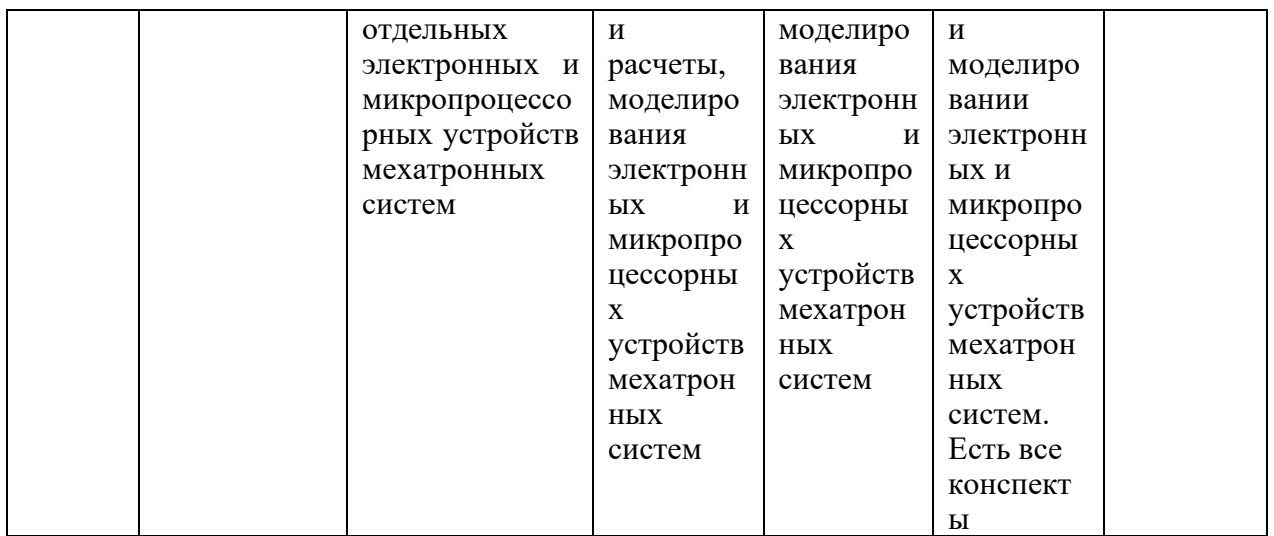

Оценка **«отлично»** выставляется за глубокое понимание технологических методов инженерной деятельности, полные и содержательные ответы на вопросы билета;

Оценка **«хорошо»** выставляется за понимание методов инженерной деятельности, полные и содержательные ответы на вопросы билета;

Оценка **«удовлетворительно»** выставляется за наличие конспектов по дисциплине;

Оценка **«неудовлетворительно»** выставляется за отсутствие конспектов по дисциплине.

### **3. Перечень оценочных средств**

Краткая характеристика оценочных средств, используемых при текущем контроле успеваемости и промежуточной аттестации обучающегося по дисциплине:

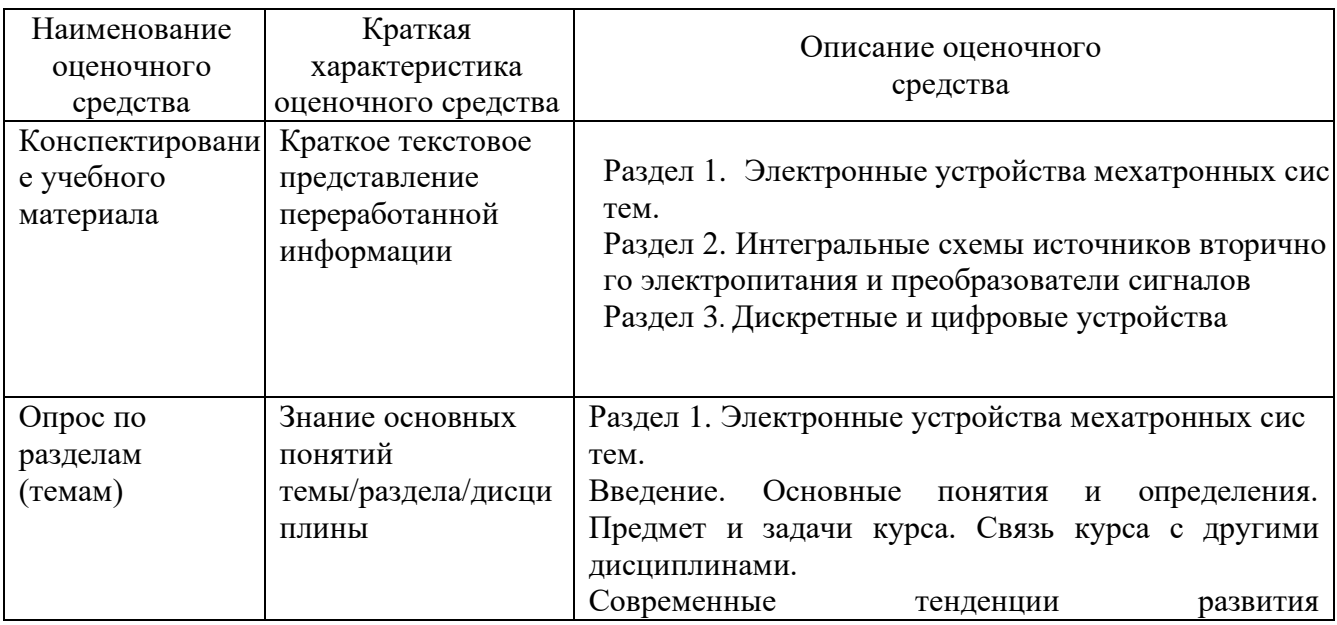

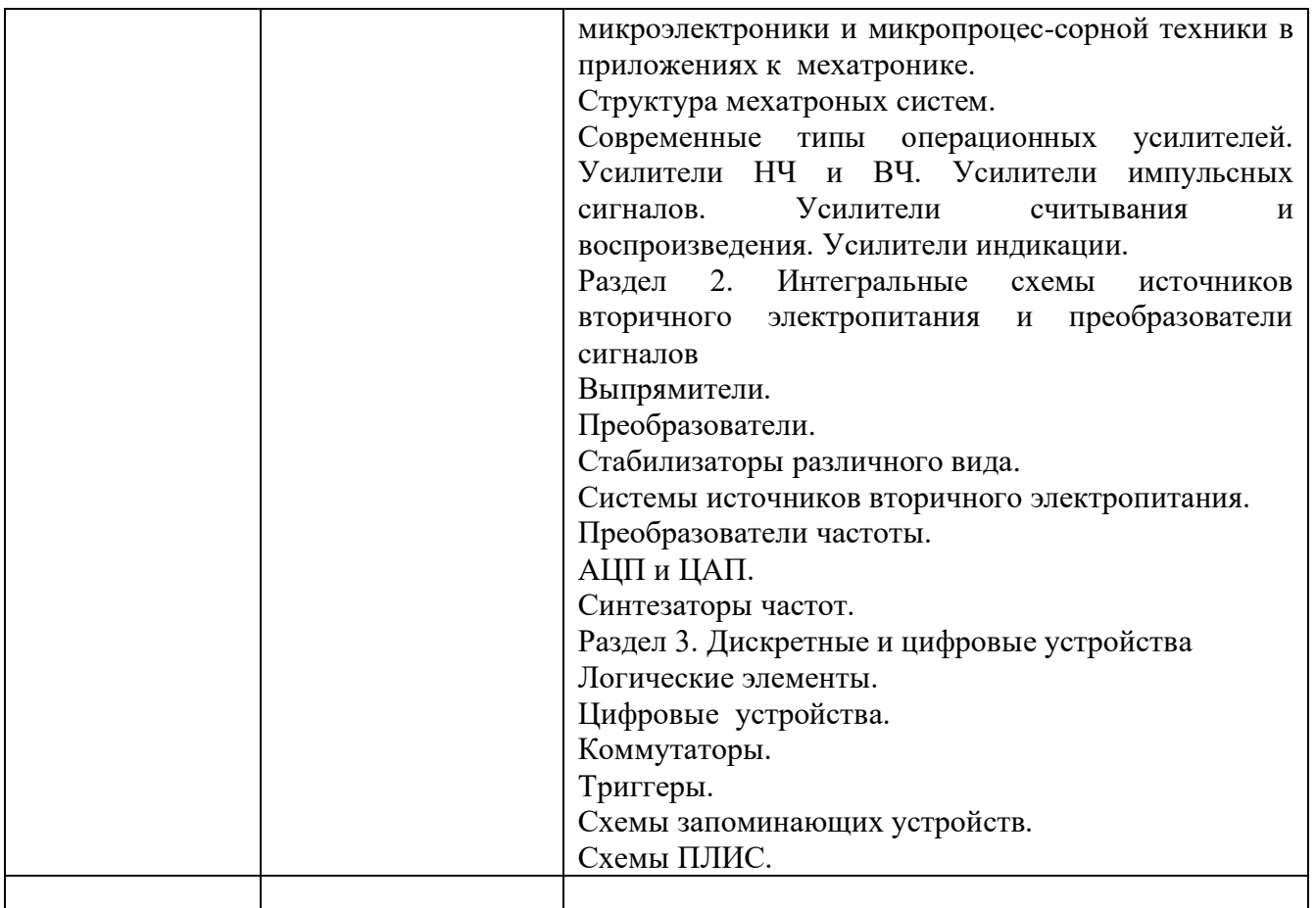

**4. Перечень контрольных заданий или иные материалы, необходимые для оценки знаний, умений и навыков, характеризующих этапы формирования компетенций в процессе освоения дисциплины**

**Для текущего контроля ТК1:**

Проверяемая компетенция:

ПК-3.2 Производит выбор и расчеты отдельных электронных и микропроцессорных устройств мехатронных систем.

ПК-3.2 Осуществляет расчет и проектирование мехатронных и робототехнических систем в рамках создания технического проекта.

Контрольные задания 1:

1.1. Нарисовать схему неинвертирующего сумматора на операционном усилители (ОУ) и показать формулы его расчета.

1.2. Нарисовать схему инвертирующего сумматора на операционном усилители (ОУ) и показать формулы его расчета.

1.3. Нарисовать схему вычитания на ОУ и показать формулы его расчета.

1.4. Нарисовать схему интегратора на ОУ и показать формулы его расчета.

1.5. Нарисовать схему дифференциатора на ОУ и показать формулы его расчета.

1.6. Нарисовать схему компаратора на ОУ и показать формулы его расчета.

Tect

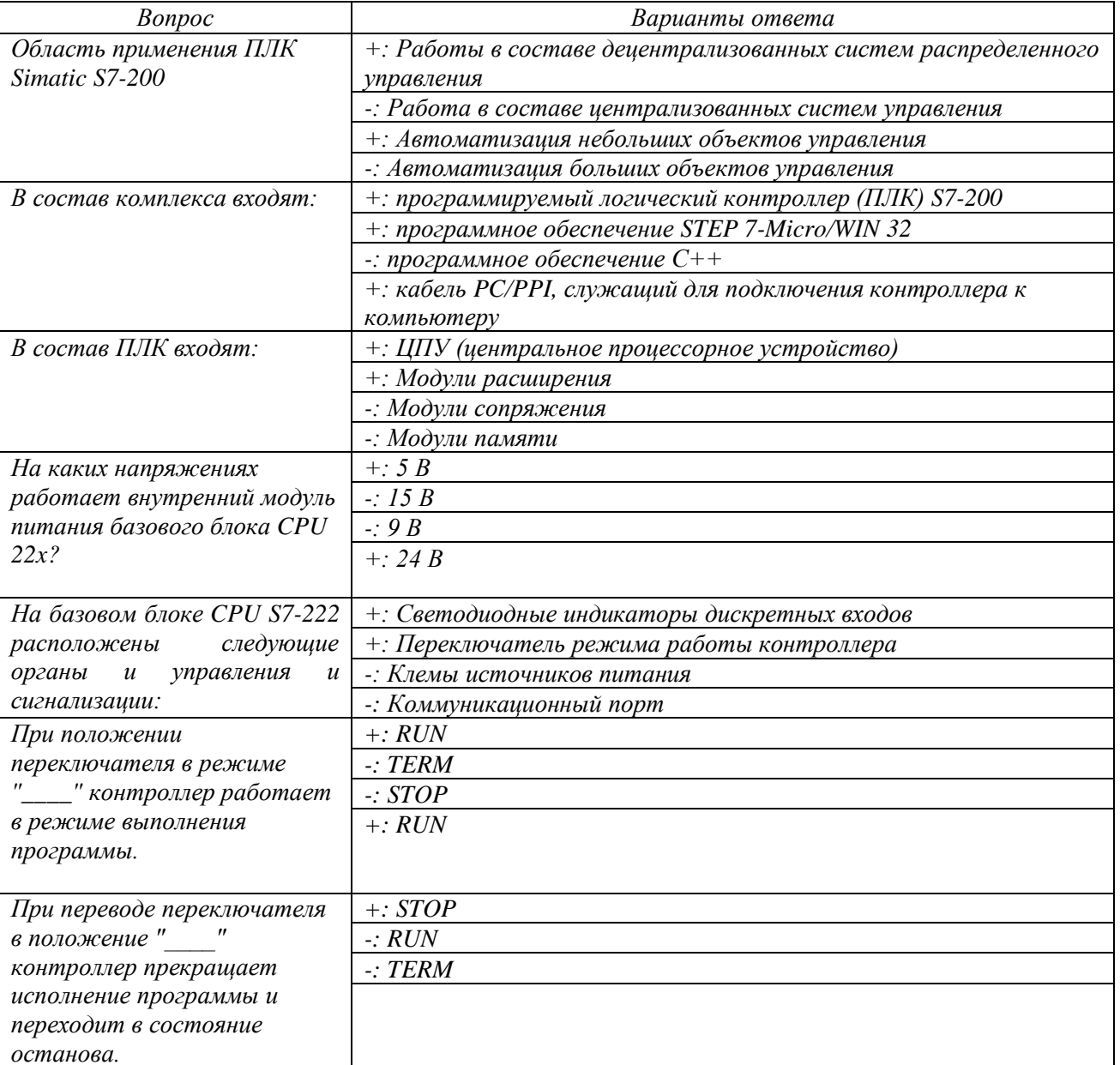

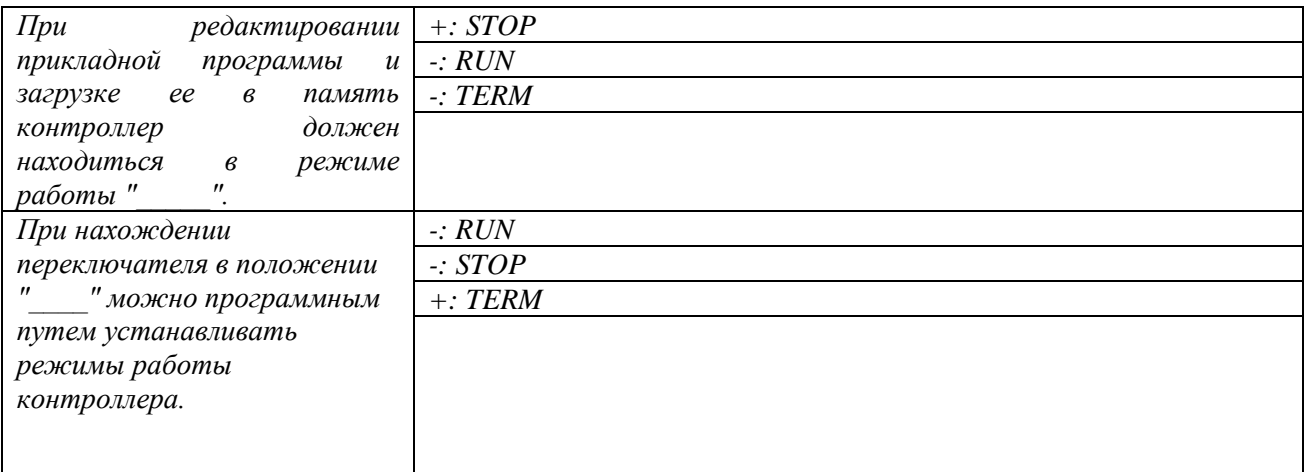

## **Для текущего контроля ТК2:**

Проверяемая компетенция:

ПК-3.2 Производит выбор и расчеты отдельных электронных и микропроцессорных устройств мехатронных систем.

ПК-3.2 Осуществляет расчет и проектирование мехатронных и робототехнических систем в рамках создания технического проекта

Контрольные задания 2:

2.1. Трехфазный выпрямитель с нулевым выводом (схема 4.1. Л.1) питается от сети 220 В;  $R_{\text{H}} = 20 \text{ Om}$ ;  $K_{\text{T}} = 1$ ,  $\omega_{\text{n}} * L_{\text{d}} >> R_{\text{H}}$ .

Определить:

а) значение напряжения на нагрузке *Ud*;

б) необходимые значения *I*a, *I*<sup>a</sup> max и *U*a.k max для выбираемых вентилей;

в) действующее значение тока, протекающего через первичную обмотку трансформатора  $I_{1A}$  и в сети  $I_c$ ;

г) диаметр провода *d* первичной обмотки трансформатора, если допустимая плотность тока  $J = 5 \text{ A}/\text{mm}^2$ ;

Расчетную мощность трансформатора  $P<sub>T</sub>$ . (Л.1)

2.2. Трехфазный выпрямитель с нулевым выводом (схема рис. 4.5. Л1) питается от сети 220 В. Определить значение напряжения на нагрузке *Ud*.

2.3. Шестифазная схема выпрямителя с нулевым выводом (схема рис. 4.7 Л.1) питается от сети 220 В; *R*<sup>н</sup> = 20 Ом; *K*<sup>т</sup> = 1, ωп\**L*<sup>ф</sup> >> *R*н.

Определить:

а) значение напряжения на нагрузке *Ud*;

б) необходимые значения *I*a, *I*<sup>a</sup> max и *U*a.k max для выбираемых вентилей;

в) действующее значение тока, протекающего через первичную обмотку трансформатора  $I_{1A}$  и в сети  $I_c$ ;

г) расчетную мощность трансформатора  $P_{\text{T}}$ .

2.4. Трехфазный мостовой выпрямитель питается от сети 220 В без трансформатора;  $R_{\text{H}} = 20 \text{ Om}$ ;  $K_{\text{T}} = 1$ ,  $\omega_{\text{H}} * L_{\text{d}} >> R_{\text{H}}$ .

Нарисовать схему и вывести соотношения:

a) 
$$
U_d = f(U_c);
$$
  
6)  $I_a = f(I_H);$ 

в)  $I_{a max} = f(I_{H})$ ; г)  $U_{\text{a.k max}} = f(U_{\text{c}});$ д)  $I_{\text{cern}} = f(I_{\text{H}})$ . Литература 1.Попков О.З. Основы преобразовательной техники : учеб. пособие для вузов / О.З. Попков. 2-е изд., стереот. – М. : Издательский дом МЭИ, 2007.

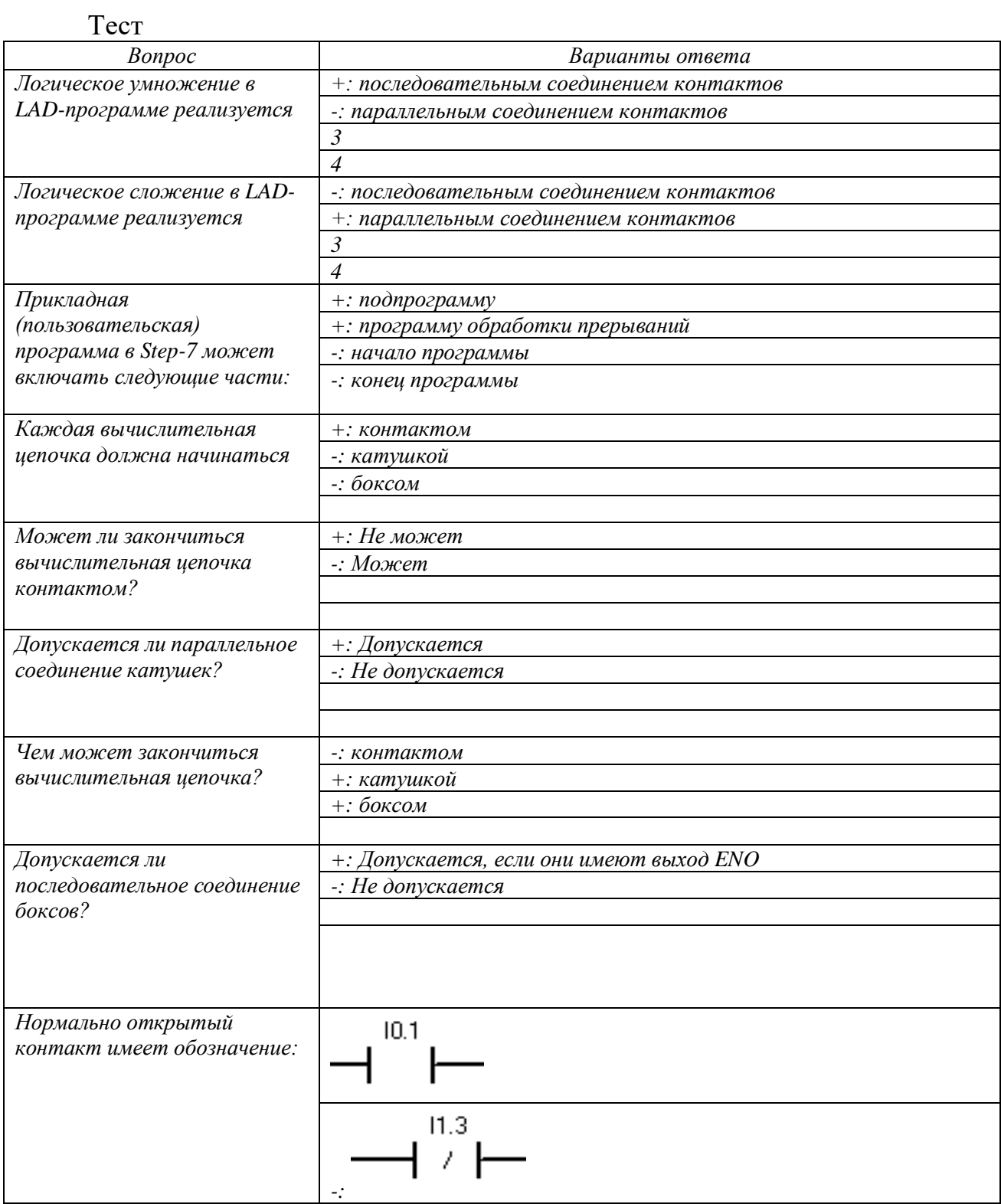

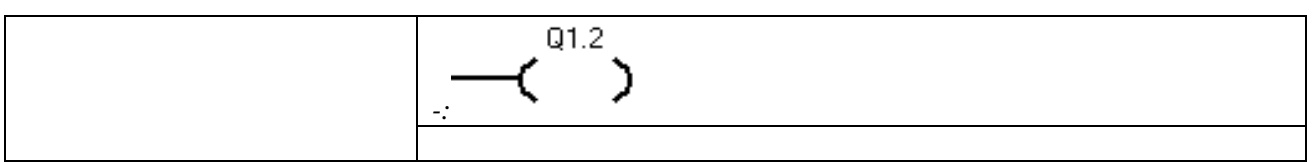

## **Для текущего контроля ТК3:**

Проверяемая компетенция:

ПК-3.2 Производит выбор и расчеты отдельных электронных и микропроцессорных устройств мехатронных систем.

ПК-3.2 Осуществляет расчет и проектирование мехатронных и робототехнических систем в рамках создания технического проекта

Контрольные задания 3:

Контрольные задания 3

## *Варианты заданий*

3.1. Разработать программу, реализующую устройство подсчета количества автомобилей на стоянке. Прохождение автомобилей фиксируется по сигналам оптических датчиков (вход и выход раздельно).

3.2. На рисунке 5 показана лента транспортера, которая оснащена двумя фотоэлектрическими датчиками (РЕВ1 и РЕВ2), спроектированными для определения направления, в котором перемещается пакет на ленте. Каждый из фотодатчиков работает как нормально открытый контакт.

Рисунок 5 – Схема транспортера

3.3. Разработать программу, реализующую устройство подсчета количества автомобилей на стоянке. Прохождение автомобилей фиксируется по сигналам оптических датчиков, расположенных у въездных ворот на некотором расстоянии. Направление движения автомобиля определяется очередностью появления фронтов сигналов на выходах датчиков.

3.4. Разработать программу, реализующую устройство подсчета количества деталей, прошедших обработку на двух различных рабочих местах. Прохождение фиксируется оптическими датчиками. Обеспечить хранение данных даже при выключении питания до получения команды «Обнуление».

### *Содержание отчёта*

1 Цель занятия.

2 Условие задачи.

3 Код разработанных программ.

4 Таблицы относительной адресации для каждой программы.

5 Выводы по работе.

### *Контрольные вопросы*

1 Для чего предназначены счётчики?

2 Каков алгоритм использования счётчика?

3 Какие типы счётчиков существуют и каковы особенности их использования?

4 Как сохранить данные в счётчике при выключении питания с ПЛК?

**Tect** 

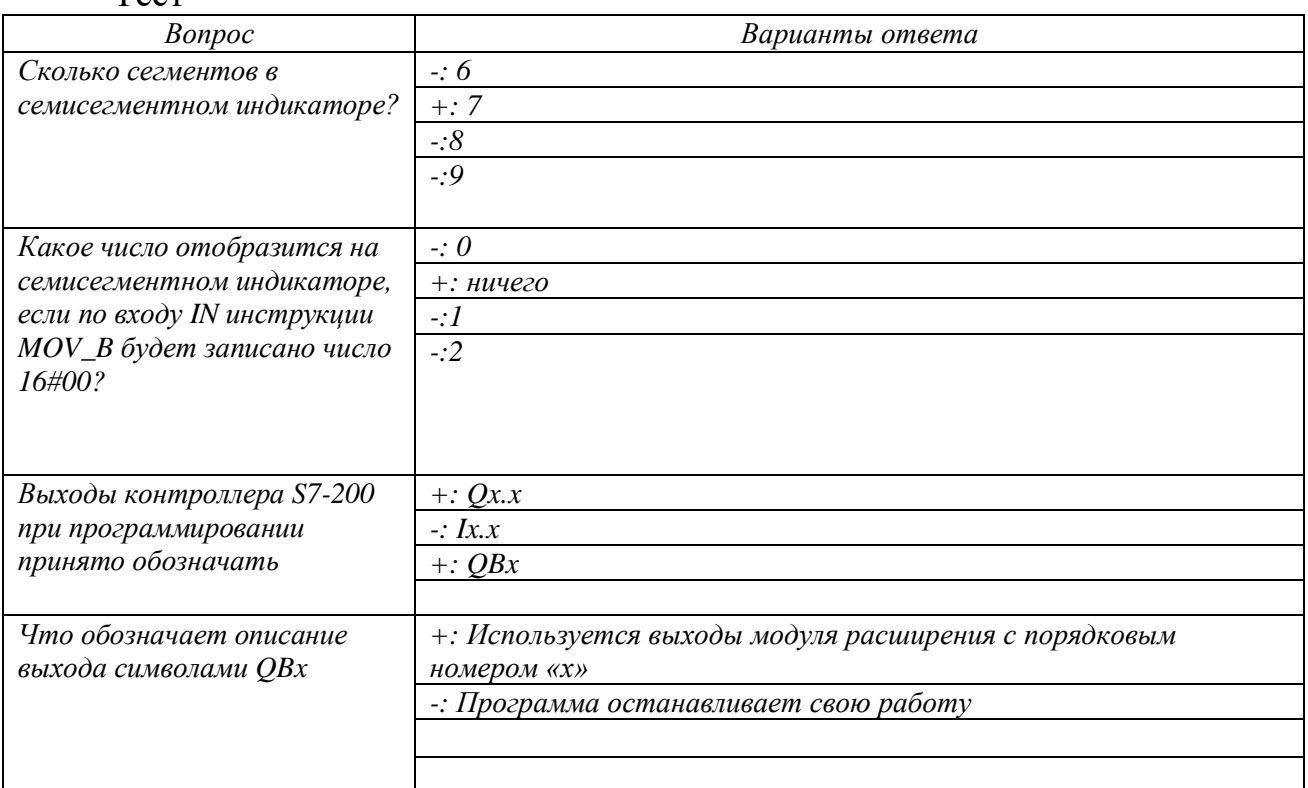

## Tect

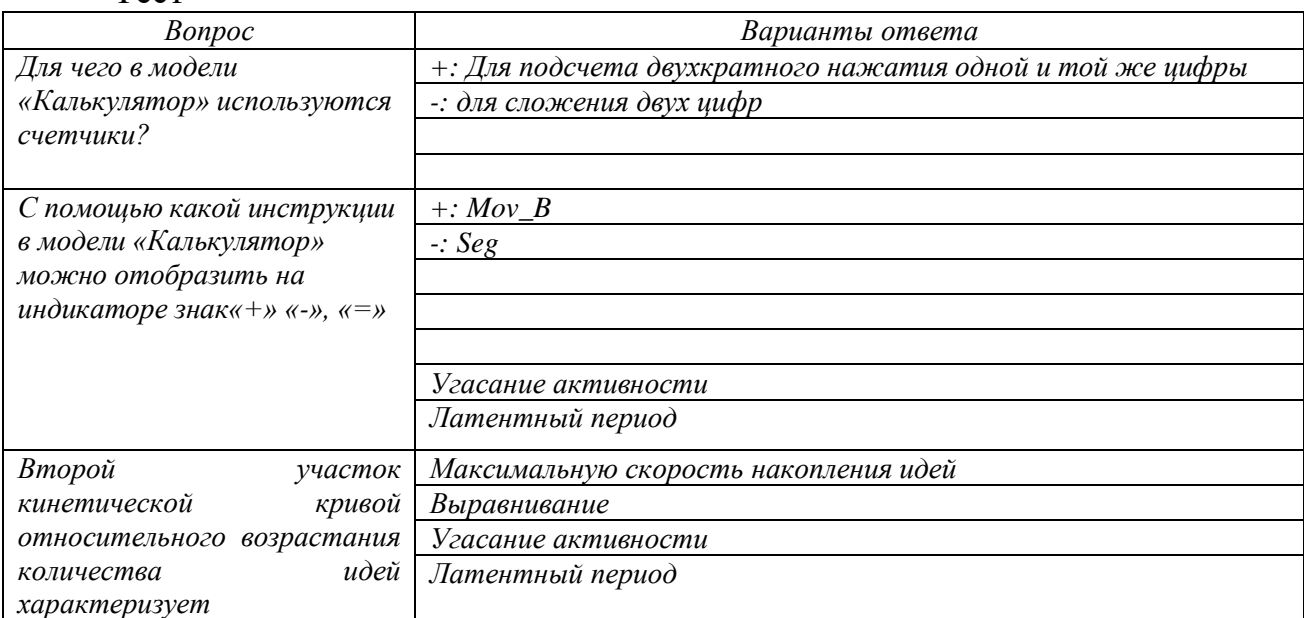

# Для промежуточной аттестации:

Вопросы к лекции 1

- 1. Чем отличаются дискретные сообщения от непрерывных? Приведите примеры.
- 2. Какие два вида квантования осуществляются при представлении информации в цифровой форме?
- 3. На какие классы делятся микропроцессорные системы и ЭВМ по степени универсальности?
- 4. Каковы характерные особенности универсальных и специализированных ЭВМ? Приведите примеры.
- 5. На какие классы делятся микропроцессорные системы и ЭВМ по степени универсальности?
- 6. Каковы характерные особенности универсальных и специализированных ЭВМ? Приведите примеры.
- 7. Что такое микропроцессор? Какие основные функциональные блоки входят в состав микропроцессора? Каково их назначение?
- 8. К чему сводится выполнение машинного цикла микропроцессора? Чем различаются машинные циклы между собой?
- 9. Для чего используется система организации прерываний? Каким образом реализуется приоритет прерываний?

1.

Вопросы к лекции 2

- 1. Какие преимущества дает использование микропроцессорных средств в системах управления?
- 2. Что понимают под иерархическим принципом построения СУ?

Вопросы к лекции 3

- 1. Какие преимущества дает использование микропроцессорных средств в системах управления ЭТУ?
- 2. Что понимают под иерархическим принципом построения систем управления?

3.

Вопросы к лекции 4

 1. Когда компьютер начинает цикл обмена по интерфейсу Centronics?

- **А)** при наличии кода, требующего передачи
- Б) при готовности принтера
- В) сразу после окончания предыдущего цикла обмена
- Г) при поступлении запроса от принтера
- 2. Как приемник сигнала RS-232C принимает биты данных? **D** по фронту специального стробирующего сигнала D по уровню специального стробирующего сигнала
- D в момент поступления стартового бита
- □ с временной привязкой к стоповому биту
- D через равные промежутки времени, начиная от стартового бита
- 3. Выберите неверное утверждение:
	- **D PCI** быстродействующая шина
	- D PCI немультиплексированная шина
	- D на шине PCI возможен синхронный и асинхронный обмен
	- D на шине PCI предусмотрена автоконфигурация
	- D количество слотов шины PCI мало

Когда компьютер начинает цикл обмена по интерфейсу Centronics?

- **D** при наличии кода, требующего передачи
- D при готовности принтера
- D сразу после окончания предыдущего цикла обмена
- □ при поступлении запроса от принтера

# **2. Как приемник сигнала RS-232C принимает биты данных?**

- **D** по фронту специального стробирующего сигнала
- D по уровню специального стробирующего сигнала
- D в момент поступления стартового бита
- □ с временной привязкой к стоповому биту
- D через равные промежутки времени, начиная от стартового бита

# **3. Выберите неверное утверждение:**

- **D** PCI быстродействующая шина
- D PCI немультиплексированная шина
- D на шине PCI возможен синхронный и асинхронный обмен
- D на шине PCI предусмотрена автоконфигурация
- D количество слотов шины PCI мало

Вопросы к лекции 6

- 1. Поясните назначение барьеров искрозащиты.
- 2. Назовите основные функции и характеристики нормирующих преобразователей (НП).
- 3. Поясните назначение, принцип действия и характеристики устройств гальванического разделения цепей.
- 4. В чем заключается защита цепи от разрыва при распределении унифицированных токовых сигналов?
- 5. Поясните защиту от дребезга контактов дискретных датчиков.
- 6. Какие вы знаете способы соединения аналоговых датчиков с МПС?
- 7. Назовите устройства согласования датчиков с контроллерами.
- 8. Дайте классификацию аналого-цифровых преобразователей (АЦП) и опишите их принцип работы.
- 9. Нарисуйте схему цифроаналогового преобразователя (ЦАП) и поясните его работу.
- 10. Нарисуйте схему ввода аналоговых сигналов в МПСУ.
- 11. Нарисуйте схему вывода сигналов с МПСУ на исполнительные устройства.

- 1. Какие функции выполняют устройства связи УЭВМ с объектом управления (УСО)? Из каких элементов состоят УСО (устройства сбора и выдачи информации)?
- 2. Какими достоинствами и недостатками обладают уравновешивающие и интегрирующие аналого-цифровые преобразователи (АЦП)?
- 3. Какие показатели необходимо, прежде всего, учитывать при выборе микропроцессорных средств управления ЭТУ?

Вопросы к лекции 8

- 1. Назовите основные критерии оптимальности замкнутых систем управления.
- 2. В чем заключаются типовые алгоритмы управления аналоговых систем?
- 3. Назовите основные свойства цифровых систем управления. Постройте структуры цифровой СУ.
- 4. Попробуйте вывести передаточную функцию рекурсивного цифрового фильтра.
- 5. Повторите вывод импульсной характеристики рекурсивного цифрового фильтра.
- 6. Чем отличаются экстраполяторы нулевого и первого порядка для ЦАП?
- 7. Из каких основных частей состоит разностное уравнение цифрового ПИД-регулятора?

Вопросы к лекции 9

- 1. Как организован рабочий цикл ПЛК? Назовите виды циклов ПЛК.
- 2. Назовите составные части программного обеспечения ПЛК и виды программного обеспечения.
- 3. В чем заключается разница между релейно-контактной и программной реализациями логических функций?

Вопросы к лекции 10

1. Как организован рабочий цикл ПЛК? Назовите виды циклов ПЛК.

- 2. Назовите составные части программного обеспечения ПЛК и виды программного обеспечения.
- 3. В чем заключается разница между релейно-контактной и программной реализациями логических функций?

- 1. Назовите средства программной реализации логических функций.
- 2. В чем заключается сущность табличного метода описания шагов технологического процесса?
- 3. В чем заключается сущность временных диаграмм?
- 4. В чем заключается сущность шаговых диаграмм?
- 5. Объясните, как составляются потоковые блок схемы.
- 6. Что изображается на графах переходов?

Вопросы к лекции 12

- 1. В чем заключается сущность последовательностного автомата?
- 2. В чем заключается сущность табличного метода описания шагов технологического процесса регулирования уровня рабочей жидкости в резервуаре в ограниченных нижнем и верхнем пределах?
- 3. В чем заключается сущность таблиц выходов и переходов?
- 4. В чем заключается сущность логической формулы системы регулирования в дизъюнктивной форме?
- 5. Как составляется релейная схема регулирования?
- 6. Как составляется бесконтактная схема регулирования?

Вопросы к лекции 13

- 1. Дайте определение алгоритмического описания и процедурной модели.
- 2 Сущность словесной, графической, структурной и операторной формы записи алгоритмов.
- 1. Сущность алгоритмов контроля (алгоритмы сбора и первичной обработки информации).
- 2. Сущность алгоритмов диагностического контроля.
- 3. Сущность алгоритмов сглаживания данных.

Вопросы к лекции 14

- 1. Сущность алгоритма процедурной модели процесса управления.
- 2. Сущность алгоритма формирования управляющего воздействия.
- 3. Какие функции в АСУ ТП выполняют программаторы?
- 4. Каковы функции микроконтроллера в схеме системы регулирования скорости электродвигателя?
- 5. Как учитывается запаздывание в схеме регулирования АСУ ТП?
- 6. В чем заключается адаптация в СУ с микроэвм?
- 7. Приведите пример использования микроконтроллера для регулирования скорости ЭД.

- 1. Опишите на примере микропроцессорной системы управления типовые функции МП-систем, структуру микропроцессорной системы, назначение портов и их адреса, распределение разрядов порта КЕ.
- 2. Обязательные шаги алгоритма временной задержки. Как подсчитать количество тактов программы временной задержки?
- 3. Обязательные ступени блок-схемы алгоритма ввода данных через АЦП.
- 4. Обязательные ступени блок-схемы алгоритма ввода данных по сигналу АЦП.
- 5. Опишите простейшую схему программно-аппаратного АЦП.
- $6^{\circ}$

## Задания и вопросы к лабораторным работам

## Лабораторная работа №1

## Программирование ПЛК SIMATIC S7-200

### Задание на лабораторную работу

Требуется выполнить подключение кнопок, датчиков, исполнительных механизмов к контроллеру, а также разработать и записать в память ПЛК простейшие программы управления согласно приведенному ниже плану.

- 1. Реализовать программу проверки логических схем «И», «ИЛИ» с использованием двух кнопок. В случае единичного состояния должна загораться лампа. Использовать панель с ПЛК и с 7-сегментным индикатором.
- 2. Реализовать программу включения и отключения объекта управления (ОУ) с помощью кнопок ПУСК и СТОП. Предусмотреть автоматическое отключение ОУ при срабатывании датчика. Использовать панель с ПЛК и с ПИФТОМ

3. Реализовать программу отключения ОУ с использованием таймера. При нажатии кнопки ПУСК лампа должна гореть 5 секунд, после чего отключиться.

#### **Содержание отчёта**

 Отчёт на лабораторную работу должен содержать: титульный лист, цели работы, задания на работу, краткий теоретический обзор, необходимый для выполнения работы, таблицы входов и выходов, листинг программ с пояснением их работы, выводы по проделанной работе.

#### **Контрольные вопросы**

- 1. Назначение и область применения системы SIMATIC S7-200.
- 2. Опишите устройство и конструктивное исполнение ПЛК S7-200.
- 3. Какие языки программирования используются при написании программ для ПЛК?
- 4. В чём удобство языка LAD?
- 5. Из каких частей состоит прикладная программа?
- 6. Перечислите основные элементы языка LAD и правила создания вычислительных цепочек.
- 7. Какими способами можно реализовать включение и автоматическое отключение объекта управления? В чём их сходство и отличие?
- 8. Как посчитать уставку времени для таймера. На что влияет номер таймера?

#### **Лабораторная работа №2**

# **Реализация 7-сегментной индикации с подсчетом количества нажатий Задание на лабораторную работу**

Требуется выполнить подключение кнопок и 7-сегментного индикатора к контроллеру, а также разработать и записать в память ПЛК управляющую программу, работающую по следующему алгоритму.

- 1. При нажатии на кнопку «1» на 7-сегментном индикаторе должна высветиться цифра 1 и продолжать светиться до тех пор, пока не будет нажата другая кнопка. Аналогично с кнопкой «2» и «3». При одновременном нажатии нескольких кнопок система не должна никак реагировать.
- 2. При 8-кратном нажатии кнопки «3» на индикаторе должна высветиться цифра 8.
- 3. При нажатии кнопки «Сброс» на индикаторе не должен светиться ни один сегмент.

### Содержание отчёта

Отчёт на лабораторную работу должен содержать: цели работы, задания на работу, краткий теоретический обзор, необходимый для выполнения работы, таблицу входов и выходов, листинг программы с пояснением её работы, выводы по проделанной работе.

#### Контрольные вопросы

- $1<sub>1</sub>$ Какие инструкции 7-сегментной индикации вы изучили?
- $\overline{2}$ . В чём особенности применения этих инструкций?
- 3. Расскажите последовательность действий при получении кода для произвольного символа.
- $\overline{4}$ . Как работает суммирующий счётчик?
- 5. Какому символу будет соответствовать код 16#39?
- 6. По какому входу сбрасывается счётчик?
- $7.$ Возможно ли присвоить счётчику номер 256?

# **Лабораторная работа №3 Модель «Калькулятор»**

#### **Задание на лабораторную работу**

Требуется разработать алгоритм и рабочую программу «Калькулятор», работа которой аналогична обычному калькулятору. При этом используются три цифры (1, 2, 3) и операции сложения или вычитания. При нажатии первой цифры, кнопки операции и второй цифры на индикаторе высвечивается получившейся результат. Так как используемые цифры однозначные, то результат необходимо высвечивать сразу после нажатия второй цифры. Необходимо предусмотреть кнопку сброса, при нажатии на которую осуществляется сброс введенных цифр и очистка индикатора.

#### **Контрольные вопросы**

- 8. Какие инструкции 7-сегментной индикации вы изучили?
- 9. В чём особенности применения этих инструкций?
- 10. Расскажите последовательность действий при получении кода для произвольного символа.
- 11. Как работает суммирующий счётчик?
- 12. Какому символу будет соответствовать код 16#39?
- 13. По какому входу сбрасывается счётчик?
- 14. Возможно ли присвоить счётчику номер 256?

**Лабораторная работа №3**

**Модель «Калькулятор»**

**Задание на лабораторную работу**

Требуется разработать алгоритм и рабочую программу «Калькулятор», работа которой аналогична обычному калькулятору. При этом используется три цифры (1,2,3) и операции сложения и вычитания. При нажатии первой второй цифры на индикаторе высвечивается цифры, кнопки операции и получившейся результат. Так как используемые цифры однозначные, то результат необходимо высвечивать сразу после нажатия второй цифры. предусмотреть кнопку сброса, при нажатии Необходимо на которую осуществляется сброс введенных цифр и отображение цифры «0» на индикаторе.

#### Содержание отчёта

Отчёт на лабораторную работу должен содержать: цели работы, задания на работу, краткий теоретический обзор, необходимый для выполнения работы, таблицу входов и выходов, листинг программы с пояснением её работы, выводы по проделанной работе.

#### Контрольные вопросы

- памяти необходимо использовать 1. Какие сегменты решения ДЛЯ поставленной залачи?
- 2. Возможно ли, решить данную задачу, используя меньшее число сегментов памяти?
- 3. Какую инструкцию SEG или MOV удобнее использовать для вывода цифр на 7-сегментный индикатор? Почему?
- 4. Для чего в данной программе необходимо использовать суммирующий счетчик CTU?
- 5. Зачем необходима таблица символов, ведь программа будет работать и без нее?
- 6. Какой код необходимо задать для инструкции MOV\_B, чтобы отобразить на индикаторе знак минус «-»?

# **Лабораторная работа №4 Регулятор уровня рабочей жидкости в резервуаре**

#### **Задание на лабораторную работу**

Требуется разработать алгоритмы и рабочие программы для различных режимов работы «регулятора уровня рабочей жидкости в резервуаре».

ВАРИАНТ 1. Емкость должна наполняться водой после нажатия кнопки «Пуск наполнение» и отключаться по достижении жидкостью верхнего положения. При нажатии кнопки «ПУСК слив» должен включиться сливной насос и отключиться – по достижении жидкостью нижнего уровня. Также необходимо предусмотреть кнопку «СТОП», останавливающую процесс как наполнения, так и слива.

ВАРИАНТ 2. Используя переключатель «выбора уровня жидкости», реализовать программу наполнения и слива воды до заданного уровня  $(0, \frac{1}{2}, 1)$ . В случае выведения переключателя из работы должна выполняться программа варианта 1. Выполнить индикацию кнопок и текущего уровня жидкости на панели управления.

ВАРИАНТ 3. Разработать и проверить программу задержки отключения клапана и насоса на 5 секунд для предотвращения ложных срабатываний датчиков уровня из-за волнения жидкости на поверхности.

#### **Содержание отчёта**

Отчёт на лабораторную работу должен содержать: цели работы, задания на работу, краткий теоретический обзор, необходимый для выполнения работы, структурную схему регулятора, таблицу входов и выходов, листинг программы с пояснением её работы, выводы по проделанной работе.

#### **Контрольные вопросы**

- 1. Для чего предназначен регулятор уровня жидкости?
- 2. Какие выходные переменные будут присвоены ПЛК? Почему?
- 3. Как можно организовать индикацию уровня жидкости в резервуаре?
- 4. Каким образом происходит автоматическое отключение исполнительных органов по достижении критических уровней?